# <span id="page-0-0"></span>LIFAP5 – Programmation fonctionnelle pour le WEB CM2 – *λ*-calcul

#### Licence informatique UCBL – Printemps 2021–2022

<http://emmanuel.coquery.pages.univ-lyon1.fr/enseignement/lifap5/> **Dpt** Informatique

# Plan

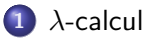

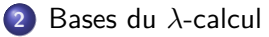

[Réductions en](#page-13-0) *λ*-calcul

## *λ*[-calcul typé](#page-28-0)

<span id="page-2-0"></span>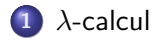

#### [Bases du](#page-5-0) *λ*-calcul

[Réductions en](#page-13-0) *λ*-calcul

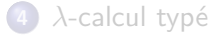

*λ***[-calcul](#page-2-0)**

# *λ*[-calcul](#page-2-0)

#### Comment noter différemment la même chose

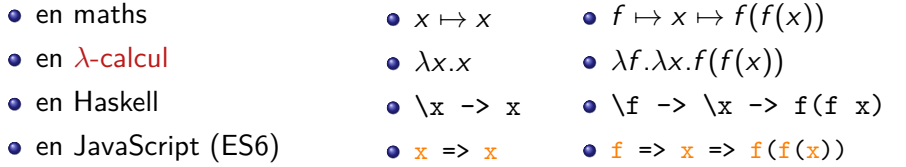

*λ***[-calcul](#page-2-0)**

# *λ*[-calcul](#page-2-0)

#### Comment noter différemment la même chose

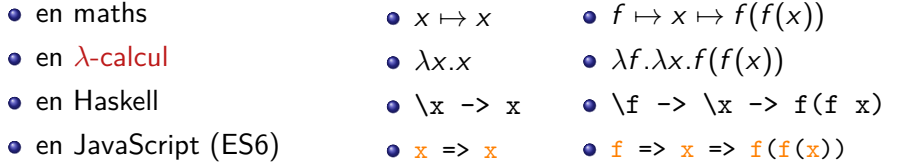

1936 : Alonzo Church invente le *λ*-calcul

. . . 1970 : le *λ*-calcul explose avec ses applications à l'informatique . . . 2004 : paradigme map/reduce présenté par Google à OSDI 2015 : JavaScript introduit la notation *λ* avec ES6

<span id="page-5-0"></span>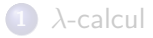

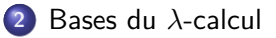

[Réductions en](#page-13-0) *λ*-calcul

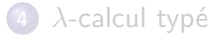

#### Syntaxe du *λ*-calcul

L'ensemble Λ des *termes*<sup>a</sup> du λ-calcul est le plus petit ensemble qui contient :

- $\bullet$  x si  $x \in \mathcal{V}$ ar, avec  $\mathcal{V}$ ar un ensemble (donné) de variables
- *λ*x.M si M ∈ Λ et x ∈ Var
- $\bullet$  (MN) si  $M \in \Lambda$  et  $N \in \Lambda$
- a. dit aussi expressions, formules ou même phrases

$$
M, N ::= x \in Var \mid \lambda x.M \mid (MN)
$$

#### Syntaxe du *λ*-calcul

L'ensemble Λ des *termes*<sup>a</sup> du λ-calcul est le plus petit ensemble qui contient :

- $\bullet$  x si  $x \in Var$ , avec *Var* un ensemble (donné) de variables
- *λ*x.M si M ∈ Λ et x ∈ Var
- $\bullet$  (MN) si  $M \in \Lambda$  et  $N \in \Lambda$

a. dit aussi expressions, formules ou même phrases

En fixant un ensemble fini de constructeurs (syntaxiques) et en définissant le plus petit ensemble qui est clos par ces constructeurs, on définit un ensemble par induction. On pourrait écrire plus concisément :

$$
M, N ::= x \in Var \mid \lambda x.M \mid (MN)
$$

#### Intuition des expressions

 $x \in \mathit{Var}$  une expression atomique, une boîte noire,

 $\lambda$ x.*M* une fonction <sup>a</sup> de paramètre formel x dont le corps est M,  $MN$  l'application d'une fonction M avec N passé en paramètre.

a. une fonction *unaire*, en  $\lambda$ -calcul, tout est curryfié par défaut!

#### **Conventions**

- élision des  $\lambda$  : on écrit  $\lambda x_1 \ldots x_n$ . M pour  $\lambda x_1$ . (... ( $\lambda x_n$ . M) ...)
- application à gauche : on écrit  $(MN_1...N_p)$  pour  $(... (MN_1)...M_p)$

#### Intuition des expressions

 $x \in \mathit{Var}$  une expression atomique, une boîte noire,

 $\lambda$ x.*M* une fonction <sup>a</sup> de paramètre formel x dont le corps est M,  $MN$  l'application d'une fonction M avec N passé en paramètre.

a. une fonction *unaire*, en  $\lambda$ -calcul, tout est curryfié par défaut!

#### **Conventions**

- élision des  $\lambda$  : on écrit  $\lambda x_1 \ldots x_n$ . M pour  $\lambda x_1$ . (...  $(\lambda x_n \mathcal{M})$ ...)
- application à gauche : on écrit  $(MN_1...N_p)$  pour  $(... (MN_1)...M_p)$

#### Exemple

on écrit *λ*xyz.xz(yz) pour *λ*x.(*λ*y.(*λ*z.((xz)(yz))))

# [Bases du](#page-5-0) *λ*-calcul : variables libres et liées

Soit la fonction  $BV$ <sup>a</sup> définie par induction sur la structure des termes :

- $\bullet$  BV(x) =  $\emptyset$
- $BV(\lambda x.M) = BV(M) \cup \{x\}$
- $BV(MN) = BV(M) \cup BV(N)$
- a. BV pour bound variables

- $FV(x) = \{x\}$
- $\bullet$  FV( $\lambda x.M$ ) = FV(M) \ {x}
- $\bullet$  FV(MN) = FV(M) ∪ FV(N)

# [Bases du](#page-5-0) *λ*-calcul : variables libres et liées

Soit la fonction  $BV^a$  définie par induction sur la structure des termes :

- $\bullet$  BV(x) =  $\emptyset$
- $BV(\lambda x.M) = BV(M) \cup \{x\}$
- $BV(MN) = BV(M) \cup BV(N)$
- a. BV pour bound variables

Soit la fonction  $FV^a$  définie par induction sur la structure des termes :

- $FV(x) = \{x\}$
- $\bullet$  FV( $\lambda x.M$ ) = FV(M) \ {x}
- $\bullet$  FV(MN) = FV(M) ∪ FV(N)
- a. FV pour free variables

# Exemples

(*λ*x.*λ*y.(*λ*z.xz)u)v

• 
$$
BV((\lambda x.\lambda y.(\lambda z.xz)u)v) = \{x,y,z\}
$$

• 
$$
FV((\lambda x.\lambda y.(\lambda z.xz)u)v) = \{u, v\}
$$

$$
(\lambda x.\lambda y.xz)(\lambda z.z)
$$

\n- $$
BV((\lambda x.\lambda y.xz)(\lambda z.z)) = \{x, y, z\}
$$
\n- $$
FV((\lambda x.\lambda y.xz)(\lambda z.z)) = \{z\}
$$
\n

<span id="page-13-0"></span>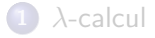

#### [Bases du](#page-5-0) *λ*-calcul

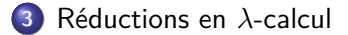

## *λ*[-calcul typé](#page-28-0)

# Substitutions

## On écrit  $M[x := P]$  pour le terme M dont toutes les occurrences de la variable x ont été remplacées par le terme  $P$ , on a substitué x par  $P$ .

# Substitutions

On écrit  $M[x := P]$  pour le terme M dont toutes les occurrences de la variable x ont été remplacées par le terme  $P$ , on a substitué x par  $P$ .

#### Danger

La substitution doit faire attention à ne pas rendre libres des variables liées ou vice-versa !

 $\lambda y.x[x := y] \neq \lambda y.y$ 

 $\lambda y.x[y := x] \neq \lambda x.x$ 

# **Substitutions**

#### Substitution sans capture

\n- **①** 
$$
x[x := P] = P
$$
\n- **②**  $y[x := P] = y$  si  $x \neq y$
\n- **④**  $(MN)[x := P] = (M[x := P])(N[x := P])$
\n- **④**  $(\lambda x.M)[x := P] = \lambda x.M$
\n- **④**  $(\lambda y.M)[x := P] = \lambda y.(M[x := P])$  si  $x \neq y$  et  $y \notin FV(P)$
\n

# **Exemples**

\n- \n
$$
(\lambda x. xy)[y := (\lambda z. z)] = \lambda x. x(\lambda z. z)
$$
\n
\n- \n
$$
((\lambda x. xy)(\lambda z. zy))[y := (\lambda u. u)] = (\lambda x. x(\lambda u. u))(\lambda z. z(\lambda u. u))
$$
\n
\n- \n
$$
(\lambda x. xz)[y := (\lambda u. u)] = (\lambda x. xz)
$$
\n
\n- \n
$$
(\lambda y. y)(\lambda z. u) = (\lambda y. y)(\lambda y. u)
$$
\n
\n

$$
(\lambda x. xy)[y := (\lambda x. x)] = (\lambda x. x(\lambda x. x)))
$$

•  $\Delta (\lambda x.xy)[y := (\lambda z.zx)]$  non défini car capture de x

# Substitutions : renommages

#### *α*-conversion, ou *α*-renommage

La relation ≡*<sup>α</sup>* est étendue à une congruence sur l'ensemble des termes à partir de la relation suivante :

$$
(\lambda y.M) \equiv_{\alpha} \lambda z.(M[y := z]) \text{ si } z \notin FV(M) \cup BV(M)
$$

La *α*-conversion capture l'idée que les variables liées sont interchangeables, comme x dans  $\int f(x).dx$ , dans  $\forall x.P(x)$  ou dans (x) =>  $f(x)$ .

# Substitutions : renommages

#### *α*-conversion, ou *α*-renommage

La relation ≡*<sup>α</sup>* est étendue à une congruence sur l'ensemble des termes à partir de la relation suivante :

$$
(\lambda y.M) \equiv_{\alpha} \lambda z.(M[y := z]) \text{ si } z \notin FV(M) \cup BV(M)
$$

La *α*-conversion capture l'idée que les variables liées sont interchangeables, comme x dans  $\int f(x).dx$ , dans  $\forall x.P(x)$  ou dans (x) =>  $f(x)$ .

On utilisera par la suite la convention de Barendregt : « il n'existe aucun sous-terme dans lequel une variable apparaît à la fois libre et liée. »

On peut pour cela utiliser l'*α*-conversion avec pour z une nouvelle variable, dite fraîche, i.e. jamais utilisée jusqu'ici.

# Le calcul

#### Comment exprimer le « calcul », en *λ*-calcul ?

*β*-réduction, ou *β*-contraction

$$
(\lambda x.M)N \underset{\beta}{\rightarrow} M[x:=N]
$$

Calculer revient ainsi à réduire un terme en remplaçant les arguments des fonctions par les expressions qui sont passées en paramètres lors de l'appel.

# Le calcul

Comment exprimer le « calcul », en *λ*-calcul ?

*β*-réduction, ou *β*-contraction

$$
(\lambda x.M)N \underset{\beta}{\rightarrow} M[x:=N]
$$

Calculer revient ainsi à réduire un terme en remplaçant les arguments des fonctions par les expressions qui sont passées en paramètres lors de l'appel.

#### **Exemples**

\n- $$
\lambda x.(xx)(\lambda y.y) \rightarrow (\lambda y.y)(\lambda y.y) \equiv_{\alpha} (\lambda z.z)(\lambda y.y) \rightarrow (\lambda y.y)
$$
\n- $(\lambda x.x(\lambda x.x))y \equiv_{\alpha} (\lambda x.x(\lambda z.z))y \rightarrow y(\lambda z.z)$
\n

# Stratégies d'évaluation

#### Stratégie : décider quel (sous) terme réduire ?

# ( *λ*x.((*λ*y.yx)x) ) (*λ*z.z) −→ *β* ( *λ*x.(xx) ) (*λ*z.z) −→ *β* (*λ*z.z) (*λ*z.z)

# Stratégies d'évaluation

Stratégie : décider quel (sous) terme réduire ?

$$
(\lambda x.((\lambda y.yx)x))(\lambda z.z) \xrightarrow[\beta]{(\lambda x.(xx))(\lambda z.z)} (\lambda z.z) (\lambda z.z)
$$
  
ou bien  $\xrightarrow[\beta]{(\lambda y.y(\lambda z.z))(\lambda z.z)} \xrightarrow[\beta]{(\lambda z.z)} (\lambda z.z)$   
Même résultat (out)

# Stratégie paresseuse (ou normale ou left-most outer-most)

- N'évalue que si nécessaire
- Peut conduire à des doublons dans l'évaluation
- Prudente : termine si il est possible de terminer

$$
(\lambda x.\lambda y.x)(\lambda k.k)((\lambda u.uu)(\lambda v.vv))
$$
  
\n
$$
\rightarrow (\lambda y.(\lambda k.k))((\lambda u.uu)(\lambda v.vv))
$$
  
\n
$$
\rightarrow (\lambda k.k)
$$

# Stratégie avide (ou eager ou right-most inner-most)

- Évalue les arguments avant de les passer à la fonction
- Certaines évaluations peuvent être inutiles et même faire boucler l'évaluation
- Plus efficace si toutes les expressions sont à réduire

(*λ*x.*λ*y.x)(*λ*k.k)((*λ*u.uu)(*λ*v.vv)) −→ *β* (*λ*x.*λ*y.x)(*λ*k.k)((*λ*v.vv)(*λ*v.vv)) ≡*<sup>α</sup>* (*λ*x.*λ*y.x)(*λ*k.k)((*λ*u.uu)(*λ*v.vv))

# *λ*-calcul et JavaScript

#### Traduction *λ*-calcul  $\rightsquigarrow$  JavaScript

- $\bullet$   $X \rightsquigarrow X$
- **•** si  $M_{\lambda} \rightarrow M_{is}$  alors  $\lambda x.M_{\lambda} \rightarrow x$  =>  $M_{is}$
- **•** si  $M_{\lambda} \rightsquigarrow M_{is}$  et  $N_{\lambda} \rightsquigarrow N_{is}$  alors  $(M_{\lambda}N_{\lambda}) \rightsquigarrow M_{is}(N_{is})$

#### **Exemples**

 $\lambda$ x.x  $\rightsquigarrow$  x => x  $\equiv$  **function**(x){ **return** x;

\n- \n
$$
\lambda x.\lambda y. (xy) \rightsquigarrow x \Rightarrow y \Rightarrow x(y)
$$
\n $\equiv$  function(x) { return function(y) { return x(y); };\n
\n- \n $(\lambda x.\lambda y.(xy))(\lambda z.z) \rightsquigarrow (x \Rightarrow y \Rightarrow x(y))(z \Rightarrow z)$ \n
\n

# Stratégie d'évaluation de JavaScript

#### Stratégie en JavaScript

- utilise toujours la stratégie avide
	- comme la majorité des langages
- plus efficace
	- évite maintenir en mémoire les structures à évaluer

#### Du *λ*-calcul au JavaScript, ou le mariage de la carpe et du lapin

Le *λ*-calcul est la base théorique de l'évaluation des programmes fonctionnels.

Le *λ*-calcul est fondamental pour raisonner sur les programmes et pour écrire des compilateurs/interpréteurs.

<span id="page-28-0"></span>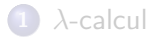

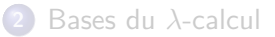

[Réductions en](#page-13-0) *λ*-calcul

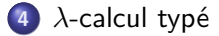

#### On ajoute au *λ*-calcul

- **e** les constantes représentant les entiers 1, 2, etc.
- les opérateurs + et \*

#### *β*-réduction

 $\acute{e}$ tendue à + et  $*$  de manière naturelle

• ne fonctionne pas si leurs arguments ne sont pas des nombres

$$
• ((\lambda x.(2+x)) 4) * 3 \underset{A}{\rightarrow} (2+4) * 3 \underset{A}{\rightarrow} 6 * 3 \underset{A}{\rightarrow} 18
$$

$$
\bullet \; (\lambda x.x) + 5 \not\!\!\!\!/_a\!\!\!\!/\,\,
$$

#### On ajoute au *λ*-calcul

 $\bullet$  ( $\lambda x.x$ ) + 5  $\neq$ 

- **e** les constantes représentant les entiers 1, 2, etc.
- les opérateurs + et \*

## *β*-réduction

 $\acute{e}$ tendue à + et  $*$  de manière naturelle

• ne fonctionne pas si leurs arguments ne sont pas des nombres

#### **Exemples**

$$
\bullet \; ((\lambda x.(2+x))\;4)*3 \underset{\beta}{\rightarrow} (2+4)*3 \underset{\beta}{\rightarrow} 6*3 \underset{\beta}{\rightarrow} 18
$$

#### On ajoute au *λ*-calcul

- **e** les constantes représentant les entiers 1, 2, etc.
- les opérateurs + et \*

## *β*-réduction

 $\acute{e}$ tendue à + et  $*$  de manière naturelle

• ne fonctionne pas si leurs arguments ne sont pas des nombres

#### **Exemples**

$$
\bullet \; ((\lambda x.(2+x))\;4)*3 \underset{\beta}{\rightarrow} (2+4)*3 \underset{\beta}{\rightarrow} 6*3 \underset{\beta}{\rightarrow} 18
$$

$$
\bullet\; (\lambda x.x) + 5 \nleftrightarrow{\hspace{-.67cm}\overline{\hspace{-0.62cm}}\hspace{-0.62cm}} \rightarrow
$$

#### On ajoute au *λ*-calcul

- **e** les constantes représentant les entiers 1, 2, etc.
- les opérateurs + et \*

## *β*-réduction

 $\acute{e}$ tendue à + et  $*$  de manière naturelle

• ne fonctionne pas si leurs arguments ne sont pas des nombres

#### **Exemples**

$$
\bullet \; ((\lambda x.(2+x))\;4)*3 \underset{\beta}{\rightarrow} (2+4)*3 \underset{\beta}{\rightarrow} 6*3 \underset{\beta}{\rightarrow} 18
$$

$$
\bullet\; (\lambda x.x) + 5 \nleftrightarrow{\leftrightarrow}
$$

Typage : vérifier que les expressions sont "bien construites"

#### Ensemble T des types

défini inductivement par :

• number  $\in \mathcal{T}$  est un type

**•** si  $\tau_1$  et  $\tau_2$  sont des types ( $\tau_1 \in \mathcal{T}$  et  $\tau_2 \in \mathcal{T}$ ), alors ( $\tau_1 \to \tau_2$ )  $\in \mathcal{T}$ 

Notation : parenthèses optionnelles, par défaut autour de la flèche la plus à droite

- 
- $\bullet$  x + 2 : number

•  $\lambda x.(x + 2)$ : number  $\rightarrow$  number

#### Ensemble T des types

défini inductivement par :

• number  $\in \mathcal{T}$  est un type

**•** si  $\tau_1$  et  $\tau_2$  sont des types ( $\tau_1 \in \mathcal{T}$  et  $\tau_2 \in \mathcal{T}$ ), alors ( $\tau_1 \to \tau_2$ )  $\in \mathcal{T}$ 

Notation : parenthèses optionnelles, par défaut autour de la flèche la plus à droite

#### Exemples de types

```
number,(number \rightarrow number),(number \rightarrow (number \rightarrow number))((\texttt{number} \to \texttt{number}) \to \texttt{number})
```
- 
- 

•  $\lambda x.(x + 2)$ : number  $\rightarrow$  number

#### Ensemble T des types

défini inductivement par :

• number  $\in \mathcal{T}$  est un type

**•** si  $\tau_1$  et  $\tau_2$  sont des types ( $\tau_1 \in \mathcal{T}$  et  $\tau_2 \in \mathcal{T}$ ), alors ( $\tau_1 \to \tau_2$ )  $\in \mathcal{T}$ 

Notation : parenthèses optionnelles, par défaut autour de la flèche la plus à droite

#### Exemples de types

```
number,(number \rightarrow number),(number \rightarrow (number \rightarrow number))((\texttt{number} \to \texttt{number}) \to \texttt{number})
```
#### Exemples de termes typés

- 2 : number
- $\bullet$  x + 2 : number

•  $\lambda x.(x + 2)$ : number  $\rightarrow$  number

#### Ensemble T des types

défini inductivement par :

• number  $\in \mathcal{T}$  est un type

**•** si  $\tau_1$  et  $\tau_2$  sont des types ( $\tau_1 \in \mathcal{T}$  et  $\tau_2 \in \mathcal{T}$ ), alors ( $\tau_1 \to \tau_2$ )  $\in \mathcal{T}$ 

Notation : parenthèses optionnelles, par défaut autour de la flèche la plus à droite

#### Exemples de types

```
number,(number \rightarrow number),(number \rightarrow (number \rightarrow number))((\text{number} \rightarrow \text{number}) \rightarrow \text{number})
```
#### Exemples de termes typés

2 : number  $\bullet$  x + 2 : number •  $\lambda x.(x + 2)$ : number  $\rightarrow$  number  $(six: number)$ 

# Règles de typage

#### Jugement de typage

$$
\Gamma \vdash M : \tau
$$

**où**  $Γ = x_1 : τ_1, ..., x_n : τ_n$ 

#### **Exemples**

- x : number  $\vdash x + 3$  : number
- $\bullet \emptyset \vdash 2 + 3$ : number
- y : number  $\rightarrow$  number  $\vdash$  (y 3) : number
- $\bullet \emptyset \vdash (\lambda x.x + 3) : \text{number} \rightarrow \text{number}$

Règles de typage générales du *λ*-calcul

$$
\overline{\Gamma \vdash x : \tau} \text{ si } x : \tau \in \Gamma
$$

$$
\frac{\Gamma, x : \tau \vdash M : \tau'}{\Gamma \vdash \lambda x.M : \tau \rightarrow \tau'}
$$

$$
\frac{\Gamma \vdash M : \tau \to \tau' \qquad \Gamma \vdash N : \tau}{\Gamma \vdash (MN) : \tau'}
$$

Règles spécifiques à  $+$ ,  $*$  et aux constantes

$$
\frac{\Gamma \vdash M : \text{number} \qquad \Gamma \vdash N : \text{number}}{\Gamma \vdash M + N : \text{number}}
$$

$$
\Gamma \vdash M : \mathtt{number} \qquad \Gamma \vdash N : \mathtt{number}
$$

 $Γ ⊢ M * N : number$ 

 $\Gamma \vdash n$  : number si n est une constante numérique

# Exemple de typage

#### Intuitivement

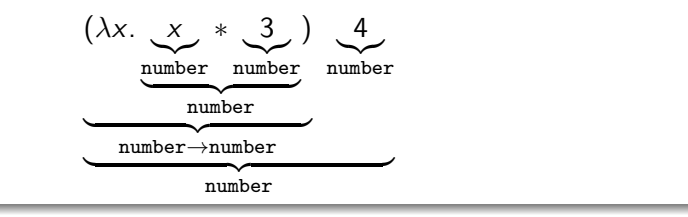

Plus formellement

| x : number $\rightarrow$ x : number                 | x : number $\rightarrow$ 3 : number |
|-----------------------------------------------------|-------------------------------------|
| x : number $\rightarrow$ x : number                 |                                     |
| $\vdots$ (λx : x * 3) : number $\rightarrow$ number |                                     |
| $\vdots$ (λx : x * 3) 4 : number                    |                                     |

# <span id="page-40-0"></span>[Références](#page-40-0)

Pour ce cours, les ressources suivantes ont été utilisées (cliquer pour suivre) :

- Cours de Pierre Lescanne : [Programmation 2](http://perso.ens-lyon.fr/pierre.lescanne/ENSEIGNEMENT/PROG2/) en L3 ENS Lyon
- Cours de Didier Rémy : [Type systems: Simply typed lambda-calculus](http://gallium.inria.fr/~remy/mpri/cours1.pdf) au MPRI
- **Henk Barendregt & Erik Barendsen: [Introduction to Lambda Calculus](http://www.cse.chalmers.se/research/group/logic/TypesSS05/Extra/geuvers.pdf)**